# Iphone To Pc

Andy Ihnatko

P PHONE FULLY LOADED ANDY HNATKO 2011-02-08 GET MORE OUT OF-AND ONTO-YOUR IPHONE THAN YOU EVER THOUGHT POSSIBLE THE NEW EVEN MORE POWERFUL IPHONE ENABLES YOU TO CARRY ALMOST EVERYTHING YOU NEED RIGHT IN YOUR POCKET. IPHONE I OADED 3RD FDITION SHOWS YOU THINGS ABOUT YOUR IPHONE THAT YOU NEVER IMAGINED. WRITTEN BY MAC SUPERSTAR AND CHICAGO SUN TIMES TECHNOLOGY COLUMNIST ANDY HHATKO THIS IRREVERENT AND FUN GUIDE SHOWS YOU HOW TO PUT EVERYTHING IPHONE FROM OLD LPS, RADIO/TV SHOWS, AND MOVIES TO SPREADSHEETS, PRESENTATIONS, AND PC RESCUE FILES. IT ALSO COVERS ALL THE LATEST APPLICATIONS AS WELL AS THE BASICS LIKE E-MAIL, MUSIC, AND OF COURSE, MAKING PHONE CALLS, P TIPS AND TRICKS FOUND IN ANY IPHONE GUIDE SHOWS HOW TO UPLOAD WEB PAGES DOWNLOAD TV SHOWS LOAD WORD EXCEL AND POWERPOINT DOCUMENTS ON YOUR IPHONE AND BACK UP FILES COVERS USING THE NEW BUILT-IN VIDEO FEATURES. THE SEARCH T THE APP STORE, AND ALL THE NEWEST APPLICATIONS WRITTEN IN ANDY IHNATKO'S ENTERTAINING STYLE AND LOADED WITH THE UNIQUE IDEAS FOR WHICH HE IS FAMOUS APPLIES TO BOTH MAC AND WINDOWS USERS ALSO COVERS THE IPOD TOUCH IPHONE FU 3rd Edition lets you take maximum advantage of every feature of your new iPhone.

P PHONE: THE MISSING MANUAL DAVID POGUE, 2009-07-21 IF YOU HAVE A NEW IPHONE 3GS, OR JUST UPDATED YOUR 3G WITH IPHONE 3.0, IPHONE: THE MISSING MANUAL, WILL BRING YOU UP TO SPEED QUICKLY. NEW YORK TIMES TECH COLUMNIST DAVID YOU A GUIDED TOUR OF EVERY FEATURE WITH LOTS OF TIPS TRICKS AND SURPRISES. YOU'LL LEARN HOW TO MAKE CALLS AND PLAY SONGS BY VOICE CONTROL. TAKE GREAT PHOTOS, KEEP TRACK OF YOUR SCHEDULE, AND MORE, THIS ENTERTAINING BOOK OF STEP-BY-STEP INSTRUCTIONS FOR DOING EVERYTHING FROM SETTING UP AND ACCESSORIZING YOUR IPHONE TO TROUBLESHOOTING, IF YOU WANT TO LEARN HOW IPHONE 3.0 LETS YOU SEARCH YOUR PHONE, CUT, COPY, AND PASTE, AND LOTS MORE, THIS FUL THE BEST, MOST OBJECTIVE RESOURCE AVAILABLE, USE IT AS A PHONE "" SAVE TIME WITH THINGS LIKE VISUAL VOICEMAIL, CONTACT SEARCHING, AND MORE TREAT IT AS AN IPOD "" LISTEN TO MUSIC, UPLOAD AND VIEW PHOTOS, AND FILL THE IPHONE MOVIES TAKE THE IPHONE ONLINE -- GET ONLINE. BROWSE THE WEB, READ AND COMPOSE EMAIL IN LANDSCAPE, SEND PHOTOS CONTACTS, AUDIO FILES, AND MORE GO BEYOND THE IPHONE -- USE IPHONE WITH ITUNES SYNC IT WITH YOUR CALENDAR, AND L Store, where you can select from thousands of iPhone apps Unlock the full potential of your iPhone with the book that should have been in the box.

 $\bar{F}$  in tunes and iCloud for iPhone, iPad, If iPod touch Absolute Beginner's Guide Brad Miser,2013-04-22 FULL COLOR Covers iTunes 11 and iCloud for Mac and Windows Make the most of iTunes® or iCloud®–without being a te EXPERT! THIS BOOK IS THE FASTEST WAY TO USE ITUNES AND ICLOUD TO ENJOY YOUR MEDIA ANYWHERE YOU GO, ON ANY IPHONE®, IPAD®, OR IPOD® TOUCH. EVEN IF YOU'VE NEVER USED ITUNES OR ICLOUD BEFORE, THIS BOOK WILL SHOW YOU HOW TO DO WANT ONE INCREDIBLY CLEAR AND EASY STEP AT A TIME. ITUNES AND ICLOUD HAVE NEVER BEEN THIS SIMPLE! WHO KNEW HOW SIMPLE ITUNES AND ICLOUD COULD BE? THIS IS TODAY'S BEST BEGINNER'S GUIDE TO USING ITUNES AND ICLOUD... SIMPLE P FOR DOING EVERYTHING YOU REALLY WANT TO DO. HERE'S A SMALL SAMPLE OF WHAT YOU LEARN: \* EXPLORE ITUNES AND DISCOVER BETTER WAYS TO ENIOY IT \* BUILD YOUR ITUNES LIBRARY WITH BOTH FREE CONTENT AND PAID ITUNES MEDIA \* LABEL YO WITH INFORMATION SO THAT FINDING WHAT YOU WANT IS ALWAYS FASY • HEAR FXACTLY THE MUSIC YOU WANT TO HEAR WHEN YOU WANT TO HEAR IT • DISCOVER SUBSCRIBE AND LISTEN TO THE WORLD'S BEST PODCASTS • WIRELESSLY STREAM YOUR ITUNES OTHER DEVICES WITH AIRPLAY • SET UP ICLOUD ON YOUR MAC, WINDOWS PC, IPAD, IPHONE, OR IPOD TOUCH • USE ICLOUD TO AUTOMATICALLY SHARE YOUR MEDIA ACROSS ALL YOUR "IDEVICES" • USE PHOTO STREAM TO AUTOMATICALLY SAVE YOUR PHOTOS share them with others • Preview and download new music to your iPhone, iPad, or iPod touch • Carry and read entire libraries of electronic books • Control syncing and preferences so your devices always work the way you want PC Mag , 2009-01 PCMag.com is a leading authority on technology, delivering Labs-based, independent reviews of the latest products and services. Our expert industry analysis and practical solutions help you make better buy decisions and get more from technology.

P PHONE 12 PRO AND PHONE 12 PRO MAX 5G USER MANUAL RICHARD | CASTELLON 2020-11-08 IPHONE FOR THE PASS YEARS NOW HAS BEING PHENOMENAL THRILLING AND INTIMIDATING TO OTHER DEVICES. FROM THE LOOK OF EVERYTHING IS STILL THE BES GADGET THAT YOU WILL BE VERY PROUD OF. IN ALL IT IS A WONDERFUL DEVICE. IPHONE 12 PRO AND IPHONE 12 PRO MAX CAME WITH A LOTS OF INNOVATIONS AND TECHNOLOGY INPUT. BASICALLY THE GUIDE EXPLAINED WHAT YOU NEED TO KNOW ABOUT TH CONTENTS INCLUDE: DESIGN SIZE IPHONE 12 PRO AND IPHONE 12PRO MAX SPECS 5G THE BATTERY IOS 14 WHAT DOES LIDAR MEAN? NO CHARGER WHAT IS IT? NEW ACCESSORIES DO I NEED A NEW CASE? POWER IS THE IPHONE 12 MAGNETIC NOW? WHAT IS D DOLBY VISION VS. HDR 10 DOLBY VISION ON IPHONE 12 TURN ON AND CONFIGURE IPHONE PREPARE FOR SETUP TURN ON WI-FI HERE ARE SOME WAYS TO USE DUAL SIM INSTALL A PHYSICAL NANO-SIM SET UP YOUR CELLULAR PLAN USING ESIM TRANSFER SI PREVIOUS IPHONE TO NEW IPHONE: SELECT A PHONE NUMBER FROM THE LIST MANAGE CELLULAR PLANS FOR DUAL SIM CONNECT YOUR IPHONE TO A WI-FI NETWORK IOIN A PERSONAL ACCESS POINT CONNECT YOUR IPHONE TO YOUR CELLULAR NETWORK SIGN IN APPLE ID PHOTOGRAPHY USE AND CUSTOMIZE CONTROL CENTER ON IPHONE ADD AND EDIT CONTROLS UPDATE IPHONE MANUALLY UPDATE USING YOUR COMPUTER RESTART IPHONE SHARE YOUR INTERNET CONNECTION WITH YOUR IPHONE CONNECT YOUR MAC OR PC PERSONAL ACCESS POINT CONNECT IPHONE TO YOUR COMPUTER VIA USB FILE TRANSEER BETWEEN IPHONE AND COMPUTER FILE TRANSEER BETWEEN IPHONE AND MAC TRANSEER FILES BETWEEN IPHONE AND WINDOWS PC PHOTOS AND VIDEOS SET UP SYNC BETWEE IPHONE HOW DOES LIDAR WORK FOR A SENSE OF DEPTH? THE IPHONE 12 PRO CAMERA WORKS BEST WITH LIDAR WHAT THE IPHONE DOESN'T DO PHOTOS IN LOW LIGHT WITH NIGHT MODE BEST, SMART HDR AND DEEP FUSION ULTRA-WIDE, ULTRA-GOOD LARGER I HDR video and improved stabilization IPhone delay 5G boom iPhone 12 and iPhone 12 pro max the differences between the two gadgets Display size Final thoughts Scroll up and click the Buy Now button to get your copy P. Phone 5 First Steps For Dummies Mark L. Chambers.2012-10-05 The first e-book you should downLoad onto your new!Phone Iust bought a new iPhone and need to know where to get started? Phone 5 First Steps For Dummies gives ESSENTIALSTEP-BY-STEP INSTRUCTIONS YOU NEED TO GET UP TO SPEED FAST ANDLEARN HOW TO USE THE MOST ESSENTIAL FEATURES RIGHT OUT OF THE BOX.FOCUSING ON THE TOP TASKS REQUIRED TO GET STARTED. THIS HANDYLITTLE E-BOOK BEGINS WIT YOUR IPHONE, THEN GUIDESYOU THROUGH NAVIGATING THE TOUCH SCREEN, GETTING COMFORTABLE WITHTHE KEYBOARD, MAKING A PHONE CALL, SENDING A TEXT MESSAGE, MAKINGVIDEO CALLS WITH FACETIME, GETTING ACQUAINTED WITH SIRI YOURVOICE-AC ASSISTANT PLAYING VIDEOS AND MUSIC DOWNLOADING APPS FROM THE APP STORE TAKING PHOTOS AND VIDEO CONFIGURING AND USING ICLOUD, AND MORE OFFERS USERS OF THE LATEST TECH GADGETS A FOCUSED LIST OF THETOP TASKS THEY NEED TO STAR DEVICE RIGHT OUT OF THEGATE CONTENT IS PRESENTED IN A STEP-BY-STEP FORMAT WITH ACCOMPANYINGSCREEN SHOTS AND PRODUCT IMAGES HELPS YOU GET FAMILIAR WITH IOS AND THE TOUCHSCREEN, SURF THEWEB, SEND AND RECEIVE E-MAIL, NAVIGATE ORGANIZEDWITH REMINDERS AND NOTIFICATION CENTER DOWNLOAD APPS BUY MUSIC AND SYNC YOUR DATA TO ICLOUD WRITTEN BY IPHONE AND MAC EXPERT MARK L. CHAMBERS, IPHONE 5FIRST STEPS FOR DUMMIES WILL BE ONE OF THE HANDIEST E-BOOKSEVE owner should have to get started using your device -and fast!

P. THE IPHONE POCKET GUIDE CHRISTOPHER BREEN, 2008-10-27 HERE IS YOUR ESSENTIAL COMPANION TO APPLE'S IPHONE! THE IPHONE POCKET GUIDE, THIRD EDITION COVERS ALL IPHONE MODELS INCLUDING THE NEW IPHONE 3G. UNLIKE OTHER IPHONE POCKET GUIDE, THIRD EDITION WAS WRITTEN BASED ON THE FINAL RELEASE OF IPHONE 2.0 SOFTWARE AND THE IPHONE 3G, AND THE CONTENT ACCURATELY REFLECTS THE DESIGN OF YOUR IPHONE 3G AND HOW YOU WILL USE IT. AUTHOR CHRISTOPHER BREE COVERING THE IPOD AND IPHONE FROM THE FIRST DAY OF THEIR RELEASES. THIS AFFORDABLY PRICED POCKET GUIDE INCORPORATES SNAPPY WRITING AND EYE-CATCHING GRAPHICS AS BREEN STEERS YOU THROUGH HOW TO: SET UP AND QUICKLY START USIN PHONE/IPOD/INTERNET DEVICE DOWNLOAD APPLICATIONS FROM THE APP STORE MAKE AND RECEIVE CALLS AND SEND TEXT MESSAGES WITH YOUR PHONE KEEP EVERYTHING IN SYNC RETWEEN YOUR WINDOWS PC OR MAC AND YOUR IPHONE F-MAIL FAMILY AND FRI YOUR CARRIER'S WIRELESS NETWORK OR A WI-FI HOTSPOT. LISTEN TO SONGS AND PODCASTS, AND WATCH MOVIES AND TV SHOWS (AND YOUTUBE!). BROWSE THE WEB USING THE BUILT-IN SAFARI BROWSER. FIGURE OUT WHERE YOU ARE WITH THE IPHONE'S L services. Fix common problems, and learn what to do if you can't fix them yourself.

P PHONE FOR DUMMIES EDWARD C. BAIG, BOB LEVITUS, 2013-10-22 EXPLAINS HOW TO USE THE PORTABLE DEVICE TO MAKE AND RECEIVE PHONE CALLS, SET UP ITUNES, TAKE PHOTOGRAPHS, USE SIRI, SEND AND RECEIVE E-MAIL, BROWSE THE INTERNET, podcasts, music, video, and photograph slideshows.

P. PHONE FOR DUMMIES EDWARD C. BAIG BOB LEVITUS 2009-07-17 A FULL-COLOR GUIDE TO THE IPHONE. INCLUDING THE NEW IPHONE 3G S WITH ITS NEW 3G S MODEL. THE IPHONE IS DEFINITELY THE MUST-HAVE MOBILE DEVICE. THIS FULLY UPDATED G THE COOL FEATURES OF THE FASTEST IPHONE EVER, INCLUDING THE SPOTLIGHT SEARCH FEATURE, VOICE CONTROL, AND VIDEO CAMERA CAPABILITY. IPHONE FOR DUMMIES, 3RD EDITION ALSO COVERS THE BASICS OF USING THE MULTITOUCH INTERFACE, SE BROWSING THE INTERNET, SENDING AND RECEIVING E-MAIL, AND MORE, THE IPHONE 3G S IS THE FASTEST AND MOST POWERFUL IPHONE YET, WITH A HOST OF NEW FEATURES LEARN TO USE LANDSCAPE MODE FOR E-MAIL, TEXTING, AND SHOOTING WIDESCRE COPY OR CUT AND PASTE TEXT, VIDEO, PHOTOS, AND WEB CONTENT FROM ONE APP TO ANOTHER FIND OUT HOW TO MAKE CALLS, PLAY MUSIC, OR CREATE NEW PLAYLISTS USING VOICE CONTROL LOCATE ANYTHING ON YOUR IPHONE WITH SPOTLIGHT, WHETHER CALENDAR, CONTACTS, E-MAIL, IPOD, APPS, OR EVEN SAVED WEB CLIPS DISCOVER HOW TO CREATE AND SEND MESSAGES THAT INCLUDE TEXT, VIDEO, VOICE MEMOS, MAP LOCATIONS, AND MORE COVERING ALL THE FEATURES OF THE MUCH-ANTICIPATED IPHO For Dummies, 3rd Edition helps you get every bit of functionality your iPhone offers.

P PHONE : LEARN TO OPERATE IPHONE VIJAY KUMAR YADAV ,2022-06-30 THE IPHONE HAS MANY BEST-OF-CLASS FEATURES. THE IPHONE'S IS SUPERB SET OF FEATURES. THE IPHONE IS BEAUTIFULLY DESIGNED AND INTUITIVE TO USE. APPLE INTRODUCED COMBINING THREE PRODUCTS - A REVOLUTIONARY MOBILE PHONE. A WIDESCREEN IPOD WITH TOUCH CONTROLS, AND A BREAKTHROUGH INTERNET COMMUNICATIONS DEVICE WITH DESKTOP-CLASS EMAIL, WEB BROWSING, SEARCHING AND MAPS - INTO ONE SMALL HANDHELD DEVICE. THE IPHONE INTRODUCES AN ENTIRELY NEW USER INTERFACE BASED ON A LARGE MULTI-TOUCH DISPLAY AND PIONEERING NEW SOFTWARE. LETTING USERS CONTROL THE IPHONE WITH JUST THEIR FINGERS. THE IPHONE ALSO USHERS IN AN power and sophistication never before seen in a mobile device which completely redefines what users can do on their mobile phones. (Phone : Learn to Operate (Phone, this is very easy book on the (Phone, You can understand everyone. In this book : Section - A, Set Up a New iPhone Section - B, Back Up Your Data Section - C, Siri Section - D, Find My

P PHONE 5 FOR DUMMIES EDWARD C. BAIG, BOB LEVITUS, 2012-11-07 THE FULL-COLOR GUIDE TO GETTING THE MOST OUT OF YOUR IPHONE COMPLETELY UPDATED AND REVISED TO INCLUDE IOS 6, ICLOUD, AND THE LATEST IPHONE 5 FEATURES, THIS FULL IS YOUR GUIDE TO ALL THINGS IPHONE. BESTSELLING VETERAN AUTHORS EDWARD BAIG AND BOB DR. MAC LEVITUS INTRODUCE YOU TO THE CAPABILITIES OF THE IPHONE FOR MAKING PHONE CALLS. BROWSING THE INTERNET, SENDING AND RECEIVING E-MAI CALENDAR WATCHING AND RECORDING HD VIDEOS TAKING AND FDITING GREAT PHOTOS AND MUCH MORE. YOU'LL DISCOVER HOW TO SET UP ITUNES BUY MUSIC AND VIDEOS PROTECT YOUR INFORMATION TROUBLESHOOT MULTITASK AND DOWNLOAD THE HUNDREDS O THOUSANDS OF APPS AVAILABLE FROM THE APP STORE, INCLUDES COVERAGE OF IPHONE 5 AND IPHONE 4S AS WELL AS THE OLDER IPHONE 4 MODEL GETS YOU STARTED WITH YOUR IPHONE. AND INTRODUCES YOU TO THE MULTITOUCH INTERFACE SYNCHING WIT MAKING PHONE AND VIDEO CALLS TEXTING WORKING WITH THE CALENDAR AND MORE EXPLAINS SETTING UP ITUNES WATCHING YOUR FAVORITE MOVIES AND TV SHOWS TAKING STUNNING PHOTOS AND LISTENING TO YOUR FAVORITE MUSIC HELPS YOU GET ORGANI THE CALENDAR AND REMINDERS FEATURES, KEEP ON TOP OF THE LATEST NEWS WITH NOTIFICATION CENTER, AND COMMUNICATE WITH SIRI, YOUR VOICE-ACTIVATED VIRTUAL ASSISTANT WALKS YOU THROUGH CONNECTING WIRELESSLY, SENDING AND RECEIVING FACETIME VIDEO CALLS, GETTING DIRECTIONS FROM THE ALL NEW MAPS APP PROTECTING YOUR INFORMATION AND TROUBLESHOOTING ADDRESSES THE LATEST UPDATES ICLOUD AND NEW IOS 6 FEATURES THAT MAKE YOUR IPHONE EVEN MORE POWERFUL AND EAS iPhone 5 For Dummies, 6th Edition is presented in the straightforward-but-fun style that defines the series. It's just the book you need to get acquainted with your brand-new iPhone.

P PHONE HACKS DAVID JURICK, ADAM STOLARZ, DAMIEN STOLARZ, 2009-04-02 WITH IPHONE HACKS, YOU CAN MAKE YOUR IPHONE DO ALL YOU'D EXPECT OF A MOBILE SMARTPHONE -- AND MORE. LEARN TIPS AND TECHNIQUES TO UNLEASH LITTLE-KNOWN FEA AND CREATE INNOVATIVE APPI ICATIONS FOR BOTH THE IPHONE AND INOD TOUCH. AND UNSHACKLE THESE DEVICES TO RUN EVERYTHING FROM NETWORK UTILITIES TO VIDEO GAME EMULATORS. THIS BOOK WILL TEACH YOU HOW TO: IMPORT YOUR ENTIRE MOVI WITH MULTIPLE COMPUTERS, AND SAVE YOUTUBE VIDEOS REMOTELY ACCESS YOUR HOME NETWORK, AUDIO, AND VIDEO, AND EVEN CONTROL YOUR DESKTOP DEVELOP NATIVE APPLICATIONS FOR THE IPHONE AND IPOD TOUCH ON LINUX. WINDOWS OR MAC CHECK E RECEIVE MMS MESSAGES, USE IRC, AND RECORD FULL-MOTION VIDEO RUN ANY APPLICATION IN THE IPHONE'S BACKGROUND, AND MIRROR ITS DISPLAY ON A TV MAKE YOUR IPHONE EMULATE OLD-SCHOOL VIDEO GAME PLATFORMS, AND PLAY CLASSIC CONSOLE GAMES INTEGRATE YOUR IPHONE WITH YOUR CAR STEREO BUILD YOUR OWN ELECTRONIC BRIDGES TO CONNECT KEYBOARDS, SERIAL DEVICES, AND MORE TO YOUR IPHONE WITHOUT JAILBREAKING IPHONE HACKS EXPLAINS HOW TO SET UP YOUR IPHONE THE WAY and helps you give it capabilities that will rival your desktop computer. This cunning little handbook is exactly what you need to make the most of your iPhone.

P FIVE-STAR APPS GLENN FLEISHMAN, 2010-11-02 IT CAN BE A CONCIERGE, CAMERA, FLASHLIGHT, GAME CONSOLE, MAGAZINE, PHOTO EDITOR, PANORAMA MAKER, NOTE TAKER, TRAVEL PLANNER, RADIO, BOOKSTORE, NIGHT-SKY GUIDE, GPS, MUSIC PLAYER PLENTY MORE...IF ONLY YOU COULD FIGURE OUT WHICH OF THE 250,000 (AND COUNTING) APPS TO PUT ON YOUR IPHONE OR IPAD OR IPOD TOUCH. AUTHOR GLENN FLEISHMAN SET OUT TO DISCOVER HOW TO USE YOUR DEVICE TO FIND A MOVIE, READ A BOO DISTANT FILE MAKE A PHONE CALL, PLAY A STRATEGY GAME—TO ACCOMPLISH A HOST OF USEFUL, AND SOMETIMES COMPLETELY UNUSEFUL TASKS, GLENN SIFTED THROUGH AND ROAD TESTED THOUSANDS OF APPS TO FIND THE NEARLY 200 PROGRAMS THAT FIT FOR INTERFSTING ENTERTAINING USEFUL—AND ESSENTIAL—FIVE-STAR APPS. HIS CLEAR-EYED SELECTIONS WILL SURPRISE AND CHARM YOU AND HELP YOU COMPLETE TASKS, HAVE FUN, BE CREATIVE, AND LEARN SOMETHING. WANT TO READ A BOOK OR PDF OR TWITTER, RSS. OR FACEBOOK FEEDS? YOU'LL FIND THE PERFECT APP FOR THE IOB, READY TO FIND THE BEST ACTION, WORD, AND STRATEGY GAMES—SO GOOD, YOU MAY NEVER PUT DOWN YOUR IPHONE? WE KNOW THE ONES, YEARNING FOR THAI FOOD IN AN NEIGHBORHOOD OR LOOKING TO RESERVE A TABLE AT A LOCAL RESTAURANT? THIS BOOK POINTS YOU TO THE PERFECT APPS. NEED TO TRACK THE DELIVERY STATUS OF A PACKAGE OR TURN YOUR DEVICE INTO A BARCODE READER? START READING AND START to watch a movie—either from the studios or of your own creation? Glenn can direct you to the perfect app. Plus essential apps that will stream music, make you more productive, keep track of files, and much, much more. P PHOTO '08 David Pogue Derrick Story 2008 Apple has taken iPhoto 08 to a whole new level. Now in addition to handling upwards of 250 000 images the program lets you easily categorize and navigate through those photos with FEATURE CALLED EVENTS. PLUS, NEW EDITING TOOLS LET YOU COPY AND PASTE ADIUSTMENTS BETWEEN PHOTOS. BOOKS AND CALENDARS HAVE BEEN IMPROVED, TOO, AS HAS THE PROGRAM'S ABILITY TO PUBLISH PICTURES ON THE WEB, APPLE MAKES IT ALL THIS CLICK THAT AND YOU'RE DONE BUT YOU CAN STILL GET LOST ESPECIALLY IF YOU'RE A NEWCOMER. PHOTO '08: THE MISSING MANUAL EXPLAINS HOW TO TAKE ADVANTAGE OF ALL THESE POWEREUL TOOLS AND NEW FEATURES WITHOUT CONFUSION OR FRU BESTSELLING AUTHORS DAVID POGUE AND DERRICK STORY GIVE YOU A WITTY, OBJECTIVE, AND CLEAR-CUT EXPLANATION OF HOW THINGS WORK, WITH PLENTY OF UNDOCUMENTED TIPS AND TRICKS FOR MASTERING THE NEW IPHOTO. FOUR SECTIONS HELP YOU ORGANIZE, EDIT, SHARE, AND EVEN TAKE YOUR PHOTOS: DIGITAL PHOTOGRAPHY: THE MISSING MANUAL OFFERS A COURSE IN PICTURE-TAKING AND DIGITAL CAMERAS -- HOW TO BUY AND USE YOUR DIGITAL CAMERA, HOW TO COMPOSE BRILLIANT PHOTOS IN SITUATIONS (SPORTS PORTRAITS NIGHTTIME SHOTS EVEN KID PHOTOGRAPHY) AND HOW TO GET THE MOST OUT OF BATTERIES AND MEMORY CARDS. IPHOTO BASICS COVERS THE EUNDAMENTALS OF GETTING YOUR PHOTOS INTO IPHOTO ORGANIZING AND EII ING SEARCHING AND EDITING THEM. MEET YOUR PUBLIC TEACHES YOU ALL ABOUT SLIDESHOWS, MAKING OR ORDERING PRINTS, CREATING BOOKS, CALENDARS AND GREETING CARDS, AND SHARING PHOTOS ON WEB SITES OR BY EMAIL. IPHOTO STUNTS EXPLAINS HO INTO SCREEN SAVERS OR DESKTOP PICTURES USING PLUG-INS MANAGING PHOTO LIBRARIES AND EVEN GETTING PHOTOS TO AND FROM CAMERA PHONES AND PALM ORGANIZERS. YOU ALSO LEARN HOW TO BUILD A PERSONAL WEB SITE BUILT WITH I WEB. AND MU comprehensive guide. It's the top-selling iPhoto book for good reason.

P PHONE OS PORTABLE GENIUS PAUL MCFEDRIES 2015-10-19 TAKE A RITE OUT OF ALL YOUR IPHONE HAS TO OFFER AS FASY AND INTUITIVE AS THE IPHONE IS IT'S MORE COMPLEX THAN MOST OF US REALIZE—AND WHAT'S BETTER THAN LEARNING ALL THE AND TRICKS WITH THE IPHONE PORTABLE GENIUS. 3RD EDITION? WHETHER YOU'RE IUST STARTING OUT WITH YOUR FIRST IPHONE OR UPGRADING TO A NEWER MODEL. THIS FULL-COLOR GUIDE WILL HAVE YOU TAPPING SWIPING AND TYPING LIKE AN APPLE G YOU'LL FIND ESSENTIAL INFORMATION ABOUT IOS. SIRI, ICLOUD, AND HOW TO USE YOUR PHONE TO MANAGE, ORGANIZE AND NAVIGATE YOUR LIFE, WRITTEN IN CLEAR, NO-NONSENSE LANGUAGE, IPHONE PORTABLE GENIUS, 3RD EDITION OFFERS EXPERT TIP WILL SAVE YOU TIME AND HASSLES—AND HELP YOU UNLOCK ALL YOUR DEVICE HAS TO OFFER. DESIGNED FOR THE VISUAL LEARNER, IT PROVIDES PLENTY OF FULL-COLOR SCREENSHOTS THAT ILLUSTRATE EXACTLY WHAT YOU'LL SEE AND DO ON YOUR IPHONE. ICONS' THROUGHOUT THE TEXT HIGHI IGHT SMARTER MORE INNOVATIVE WAYS TO DO WHAT YOU NEED TO DO. SO WHAT ARE YOU WAITING FORP EVERYTHING YOU NEED TO TRUI Y MAKE THE MOST OF YOUR IPHONE IS HERE. CONNECT TO A NETWORK CONFIGURE settings, and work with iCloud Max out the media features, surf the Web, and check your e-mail Manage your contacts, appointments, e-books, and libraries Sync your apps, photos, music, and more PC Mag 2008-08 PCMag.com is a leading authority on technology, delivering Labs-based, independent reviews of the latest products and services. Our expert industry analysis and practical solutions help you make better buyin decisions and get more from technology.

P. FEACH YOURSELF VISUALLY IPHONE GUY HART-DAVIS 2014-10-21 A VISUAL GUIDE TO THE WORLD'S MOST POPULAR MOBILE DEVICE - FULLY UPDATED FOR IPHONE 6 AND IPHONE 6 PLUS! TEACH YOURSELF VISUALLY IPHONE IS YOUR PRACTICAL AND ACCE GUIDE TO MASTERING THE POWERFUL FEATURES AND FUNCTIONALITY OF APPLE'S IPHONE. FOR NEW IPHONE USERS AND LONG-TIME CUSTOMERS ALIKE. THIS EXCELLENT RESOURCE FEATURES VISUALLY RICH TUTORIALS AND STEP-BY-STEP INSTRUCTIONS THAT UNDERSTAND ALL OF YOUR IPHONE'S CAPABILITIES – FROM THE MOST BASIC TO THE MOST ADVANCED. MOST CONSUMERS GRAVITATE TOWARD THE IPHONE AND APPLE PRODUCTS IN GENERAL BECAUSE THEY JUST WORK. BUT YOU MAY NOT HAVE BEEN GETTING TH YOUR IPHONE, UNTIL NOW. WITH TEACH YOURSELF VISUALLY IPHONE, YOU'LL LEARN HOW TO ACCESS AND DOWNLOAD BOOKS, APPS, MUSIC, AND VIDEO CONTENT AS WELL AS SEND PHOTOS AND E-MAILS, EDIT MOVIES, SYNC WITH APPLE DEVICES AND SERVIC EFFECTIVELY USE THE CURRENT OS. ALL THE NEW FEATURES AND CAPABILITIES OF THE LATEST, CUTTING-EDGE IPHONE ARE COVERED. THIS PRACTICAL GUIDE WILL HELP YOU: GET TO KNOW YOUR IPHONE 6, IPHONE 6 PLUS, IPHONE 5S, AND IPHONE 5C L IOS VISUALLY WITH 500 EULL-COLOR SCREEN SHOTS MASTER THE RASIC EUNCTIONS OF YOUR IPHONE AND CUSTOMIZE YOUR SETTINGS FNSLIRE YOU ARE GETTING OPTIMAL PERFORMANCE FROM YOUR SMARTPHONE UNDERSTAND HOW TO FIND THE REST APPS AND FIT YOUR PERSONAL AND BUSINESS NEEDS WRITTEN FOR VISUAL LEARNERS AND ANYONE WHO IS INTERESTED IN EITHER STARTING OUT WITH A BRAND NEW IPHONE OR LEARNING ABOUT THE LATEST FEATURES OF THE MOST RECENT REVOLUTIONARY DEVICE FRO YOURSELF VISUALLY IPHONE IS THE ULTIMATE VISUAL GUIDE TO THE WORLD'S FAVORITE SMARTPHONE.

P MY PHONE BRAD MISER 2008-10-02 MY IPHONE. SECOND EDITION STEP-BY-STEP INSTRUCTIONS WITH CALLOUTS TO IPHONE PHOTOS SO THAT YOU CAN SEE EXACTLY WHAT TO DO. HELP WHEN YOU RUN INTO THE FEW IPHONE LIMITATIONS. TIPS AND NOTES YOU GET THE MOST FROM YOUR IPHONE, FULL-COLOR, STEP-BY-STEP TASKS WALK YOU THROUGH GETTING AND KEEPING YOUR IPHONE WORKING IUST THE WAY YOU WANT. THE TASKS INCLUDE: • HOW TO USE ALL THE ESSENTIAL FEATURES OF IPHONE 3G SUCH PHONE, VISUAL VOICE MAIL, CONFERENCE CALLING, AND CONTACT INFORMATION. \* HOW TO ADD NETWORK CONNECTIONS AND SWITCH BETWEEN THEM: SURF THE WEB USING FULL-FEATURED WEB PAGES IUST LIKE ON A COMPUTER: AND RECEIVE AND MANAGE YO YOUR ACCOUNTS, INCLUDING MICROSOFT EXCHANGE, WHEREVER YOU ARE. • HOW TO CONFIGURE MOBILEME TO KEEP ALL YOUR CONTACTS, EMAIL, AND EVENTS CURRENT ON YOUR DEVICE WIRELESSLY. • HOW TO USE AN IPOD AND AND ITUNES 8 TO LISTEN TO PODCASTS OR WATCH MOVIES. TV SHOWS, AND MUSIC VIDEOS, \* HOW TO TAKE QUALITY PHOTOS AND VIEW THEM, EMAIL THEM, OR TRANSFER THEM TO A COMPUTER, \* HOW TO FIND, DOWNLOAD, INSTALL, MANAGE, AND USE THOUSANDS OF IPHONE APPLICATIO MAPS TO FIND ANY LOCATION PLAN A ROUTE TO IT AND THEN TRACK YOUR ROUTE WITH GPS. . HOW TO CUSTOMIZE THE WAY IPHONE LOOKS AND WORKS WITH YOUR OWN WALLPAPER HOME SCREEN BUTTON LAYOUTS RINGTONES FROM YOUR FAVORITES SONGS AND CATEGORY: APPLE DIGITAL MEDIA COVERS; APPLE IPHONE USER LEVEL; BEGINNING-INTERMEDIATE QUOTE FROM FRONT COVER, "AS EASY AS THE IPHONE IS TO ADMIRE AND USE. MISER UNLOCKS ALL OF ITS SECRETS AND OFFERS FRANK, USEFUL ADVICE FO most out of the most amazing product of this century (so far!)." —Mark A. Kellner, Technology Columnist, The Washington Times

P PHONE 5 PORTABLE GENIUS PAUL MCFEDRIES, 2012-10-17 MAKE THE MOST OF EVERYTHING YOUR EXCITING NEW IPHONE 5 HAS TO OFFER NOW THAT YOU HAVE THE LATEST AND GREATEST IPHONE, IT'S TIME TO FIND ALL THE BEST AND MOST FUN WAYS TO QUICK AND HANDY GUIDE PRESENTS ALL THE IMPORTANT STUFF YOU WANT TO KNOW. IN A HIP, HELPFUL WAY, PACKED WITH TIPS, TRICKS, AND TECHNIQUES, THIS EDITION COVERS THE PRACTICAL AS WELL AS THE NEWEST AND COOLEST FEATURES, THINGS FACETIME VIDEO CALLING. HD VIDEO RECORDING, MULTITASKING, AND MUCH MORE, PACKS A BOATLOAD OF TIPS, TRICKS, AND TECHNIQUES IN A HANDY SIZE TO HELP YOU GET THE MOST OUT OF YOUR IPHONE 5 USES THE HIP, PRACTICAL PORTABLE GENIU TO SHOW YOU THE KEY FEATURES THAT KEEP YOUR DIGITAL LIFESTYLE HUMMING SPOTLIGHTS INNOVATIVE WAYS TO COMPLETE VARIOUS TASKS AND HELP YOU SAVE TIME AND HASSLE REVEALS TIPS AND TRICKS FOR WORKING WITH THE NEWEST FEATURES INCL Siri, FaceTime, HD video recording and editing, multitasking, and more iPhone 5 Portable Genius is an essential accessory to your new iPhone.

P PHONE X FOR DUMMIES EDWARD C. BAIG, BOB LEVITUS, 2018-01-18 GET THE MOST OUT OF YOUR IPHONE X APPLE'S IPHONE X REPRESENTS SUCH A RADICAL DEPARTURE FROM ALL PREVIOUS MODELS OF THE GLOBALLY KNOWN IPHONE THAT IT NEEDS ITS O HELP USERS NAVIGATE THE NEW FEATURES, LUCKILY, IPHONE X FOR DUMMIES IS HERE TO PROVIDE THE GUIDANCE YOU NEED TO FIGURE OUT THE FEATURES OF YOUR NEW IPHONE AND THE SOFTWARE THAT POWERS IT. WRITTEN BY THE EXPERTS WHO'VE CREA

EDITIONS OF IPHONE FOR DUMMIES THIS BOOK TAKES A DEEP DIVE INTO THIS FABULOUS NEW PHONE AND ITS UNIQUE CONTROLS. IT THEN DELVES INTO IOS 11 AND HOW IT WORKS ON THE IPHONE X. IT LEAVES NO STONE UNTURNED AND OFFERS ALL THE I NEED TO MAKE YOUR IPHONE X WORK FOR YOU—RIGHT OUT OF THE BOX! CONTROL YOUR IPHONE X WITH IOS 11 GESTURES EXPLORE ADVANCED CAMERA TOOLS THAT PRODUCE STUNNING PHOTOS SET UP FACE RECOGNITION TO ACCESS YOUR PHONE WITH A SMILE your iPhone wirelessly If you've invested in this awesome new device, you deserve to get the very most out of it. And this book shows you how!

THE CAPTIVATING WORLD OF KINDLE BOOKS: A THOROUGH GUIDE UNVEILING THE ADVANTAGES OF E-BOOK BOOKS: A WORLD OF CONVENIENCE AND VERSATILITY E-BOOK BOOKS, WITH THEIR INHERENT MOBILITY AND SIMPLICITY OF AVAILABILITY, HAVE FREED THE LIMITATIONS OF HARDCOPY BOOKS. GONE ARE THE DAYS OF LUGGING BULKY NOVELS OR CAREFULLY SEARCHING FOR SPECIFIC TITLES IN SHOPS. KINDLE DEVICES, SLEEK AND PORTABLE, SEAMLESSLY STORE AN EXTENSIVE LIBRARY OF BOOKS, ALLOWING THEIR PREFERRED READS WHENEVER, EVERYWHERE, WHETHER COMMUTING ON A BUSY TRAIN, LOUNGING ON A SUN-KISSED BEACH, OR SIMPLY COZYING UP IN BED, KINDLE BOOKS PROVIDE AN UNPARALLELED LEVEL OF EASE. A READING UNIVERSE UNFOLDED: E ARRAY OF E-BOOK IPHONE TO PC IPHONE TO PC THE KINDLE SHOP, A DIGITAL TREASURE TROVE OF BOOKISH GEMS, BOASTS AN EXTENSIVE COLLECTION OF BOOKS SPANNING DIVERSE GENRES, CATERING TO EVERY READERS PREFERENCE AND PREFERENCE. FRO AND MIND-STIMULATING NON-FICTION TO CLASSIC CLASSICS AND CONTEMPORARY BESTSELLERS. THE KINDLE STORE OFFERS AN EXCEPTIONAL ABUNDANCE OF TITLES TO DISCOVER. WHETHER LOOKING FOR ESCAPE THROUGH IMMERSIVE TALES OF FANTASY AND E DIVING INTO THE DEPTHS OF PAST NARRATIVES, OR BROADENING ONES KNOWLEDGE WITH INSIGHTFUL WORKS OF SCIENCE AND PHILOSOPHICAL, THE E-BOOK STORE PROVIDES A GATEWAY TO A LITERARY UNIVERSE BRIMMING WITH ENDLESS POSSIBILITIES. A IN THE LITERARY LANDSCAPE: THE ENDURING INFLUENCE OF E-BOOK BOOKS IPHONE TO PC THE ADVENT OF KINDLE BOOKS HAS UNDOUBTEDLY RESHAPED THE BOOKISH LANDSCAPE, INTRODUCING A MODEL SHIFT IN THE WAY BOOKS ARE PUBLISHED, DISSEMINAT TRADITIONAL PUBLISHING HOUSES HAVE EMBRACED THE ONLINE REVOLUTION, ADAPTING THEIR APPROACHES TO ACCOMMODATE THE GROWING NEED FOR E-BOOKS. THIS HAS LED TO A RISE IN THE AVAILABILITY OF E-BOOK TITLES, ENSURING THAT READERS H VAST ARRAY OF BOOKISH WORKS AT THEIR FINGERS. MOREOVER, E-BOOK BOOKS HAVE DEMOCRATIZED ACCESS TO LITERATURE, BREAKING DOWN GEOGRAPHICAL LIMITS AND PROVIDING READERS WORLDWIDE WITH EQUAL OPPORTUNITIES TO ENGAGE WITH THE WRI IRRESPECTIVE OF THEIR LOCATION OR SOCIOECONOMIC BACKGROUND, INDIVIDUALS CAN NOW ENGROSS THEMSELVES IN THE CAPTIVATING WORLD OF LITERATURE, FOSTERING A GLOBAL COMMUNITY OF READERS. CONCLUSION: EMBRACING THE E-BOOK EXPERIENC KINDLE BOOKS PHONE TO PC, WITH THEIR INHERENT CONVENIENCE, VERSATILITY, AND WIDE ARRAY OF TITLES, HAVE UNDOUBTEDLY TRANSFORMED THE WAY WE EXPERIENCE LITERATURE. THEY OFFER READERS THE FREEDOM TO EXPLORE THE BOUNDLESS REALM expression, whenever, anywhere. As we continue to travel the ever-evolving digital scene, E-book books stand as testament to the enduring power of storytelling, ensuring that the joy of reading remains reachable to all.

## Table of Contents Iphone To Pc

- 1. Understanding the eBook Iphone To Pc
	- The Rise of Digital Reading Iphone To Pc
	- Advantages of eBooks Over Traditional Books
- 2. Identifying Iphone To Pc
	- Exploring Different Genres
	- Considering Fiction vs. Non-Fiction
	- Determining Your Reading Goals
- 3. Choosing the Right eBook Platform
	- Popular eBook Platforms
	- Features to Look for in an Iphone To Pc
	- User-Friendly Interface
- 4. Exploring eBook Recommendations from Iphone To Pc
	- Personalized Recommendations
	- Iphone To Pc User Reviews and Ratings
	- Iphone To Pc and Bestseller Lists
- 5. Accessing Iphone To Pc Free and Paid eBooks
	- Iphone To Pc Public Domain eBooks
	- Iphone To Pc eBook Subscription Services
	- Iphone To Pc Budget-Friendly Options
- 6. Navigating Iphone To Pc eBook Formats
	- ePub, PDF, MOBI, and More
	- Iphone To Pc Compatibility with Devices
	- Iphone To Pc Enhanced eBook Features
- 7. Enhancing Your Reading Experience
	- Adjustable Fonts and Text Sizes of Iphone To Pc
	- Highlighting and Note-Taking Iphone To Pc
	- Interactive Elements Iphone To Pc
- 8. Staying Engaged with Iphone To Pc
	- Joining Online Reading Communities
	- Participating in Virtual Book Clubs
	- Following Authors and Publishers Iphone To Pc
- 9. Balancing eBooks and Physical Books Iphone To Pc
	- Benefits of a Digital Library
	- Creating a Diverse Reading Collection Iphone To Pc
- 10. Overcoming Reading Challenges
	- Dealing with Digital Eye Strain
	- Minimizing Distractions
- Managing Screen Time
- 11. Cultivating a Reading Routine Iphone To Pc
	- Setting Reading Goals Iphone To Pc
	- Carving Out Dedicated Reading Time
- 12. Sourcing Reliable Information of Iphone To Pc Fact-Checking eBook Content of Iphone To Pc
	- Distinguishing Credible Sources
- 13. PROMOTING LIFELONG EARNING
	- Utilizing eBooks for Skill Development
	- Exploring Educational eBooks
- 14. Embracing eBook Trends
	- Integration of Multimedia Elements
	- Interactive and Gamified eBooks

## Iphone To Pc Introduction

In the digital age, access to information has become easier than ever before. The ability to download Iphone To Pc has revolutionized the way we consume written content. Whether you are a student looking for course material, an avid reader searching for your next favorite book, or a professional seeking research papers, the option to download Iphone To Pc has opened up a world of possibilities. Downloading Iphone To Pc provides numerous advantages over physical copies of books and documents. Firstly, it is incredibly convenient. Gone are the days of carrying around heavy textbooks or bulky folders filled with papers. With the click of a button, you can gain immediate access to valuable resources on any device. This convenience allows for efficient studying, researching, and reading on the go. Moreover, the cost-effective nature of downloading Iphone To Pc has democratized knowledge. Traditional books and academic journals can be expensive, making it difficult for individuals with limited financial resources to access information. By offering free PDF downloads, publishers and authors are enabling a wider audience to benefit from their work. This inclusivity promotes equal opportunities for learning and personal growth. There are numerous websites and platforms where individuals can download Iphone To Pc. These websites range from academic databases offering research papers and journals to online libraries with an expansive collection of books from various genres. Many authors and publishers also upload their work to specific websites, granting readers access to their content without any charge. These platforms not only provide access to existing literature but also serve as an excellent platform for undiscovered authors to share their work with the world. However, it is essential to be cautious while downloading Iphone To Pc. Some websites may offer pirated or illegally obtained copies of copyrighted material. Engaging in such activities not only violates copyright laws but also undermines the efforts of authors, publishers, and researchers. To ensure ethical downloading, it is advisable to utilize reputable websites that prioritize the legal distribution of content. When downloading Iphone To Pc, users should also consider the potential security risks associated with online platforms. Malicious actors may exploit vulnerabilities in unprotected websites to distribute malware or steal personal information. To protect themselves, individuals should ensure their devices have reliable antivirus software installed and validate the legitimacy of the websites they are downloading from. In conclusion, the ability to download Iphone To Pc has transformed the way we access information. With the convenience, cost-

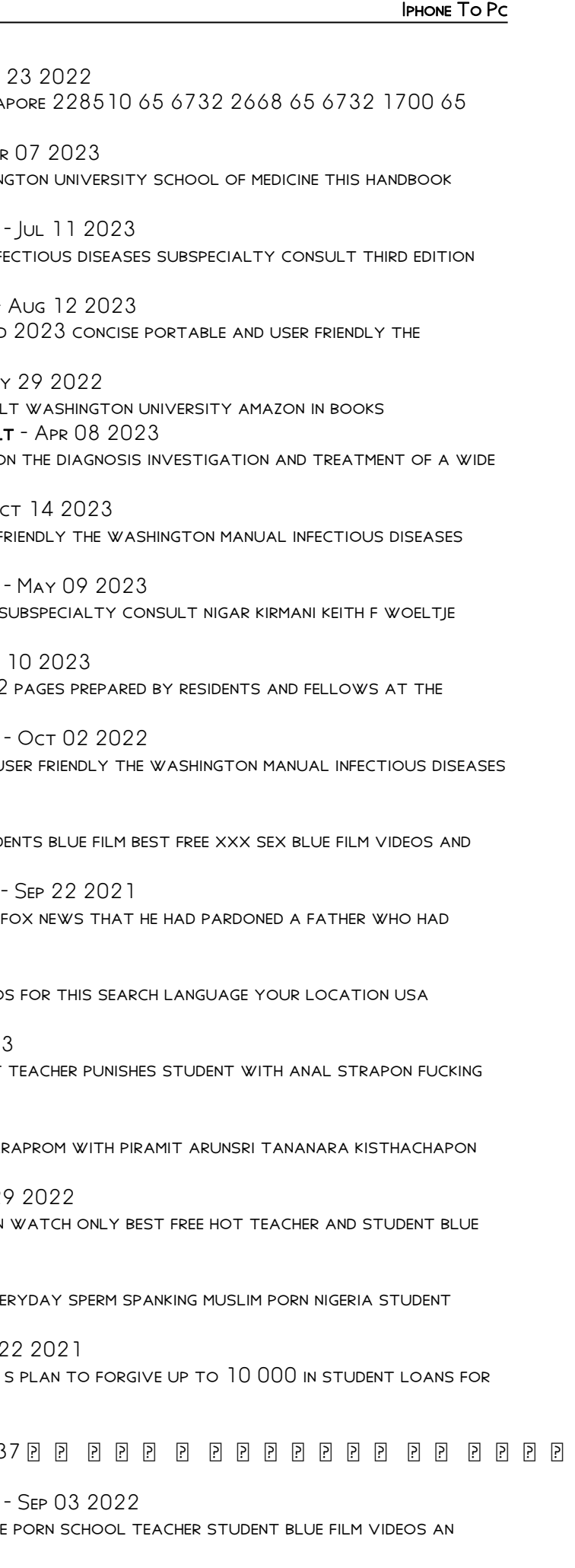

effectiveness, and accessibility it offers, free PDF downloads have become a popular choice for students, researchers, and book lovers worldwide. However, it is crucial to engage in ethical downloading practices and prioritize personal security when utilizing online platforms. By doing so, individuals can make the most of the vast array of free PDF resources available and embark on a journey of continuous learning and intellectual growth.

## FAQs About Iphone To Pc Books

How do I know which eBook platform is the best for me? Finding the best eBook platform depends on your reading preferences and device compatibility. Research different platforms, read user reviews, and explore their features before making a choice. Are free eBooks of good quality? Yes, many reputable platforms offer high-quality free eBooks, including classics and public domain works. However, make sure to verify the source to ensure the eBook credibility. Can I read eBooks without an eReader? Absolutely! Most eBook platforms offer web-based readers or mobile apps that allow you to read eBooks on your computer, tablet, or smartphone. How do I avoid digital eye strain while reading eBooks? To prevent digital eye strain, take regular breaks, adjust the font size and background color, and ensure proper lighting while reading eBooks. What the advantage of interactive eBooks? Interactive eBooks incorporate multimedia elements, quizzes, and activities, enhancing the reader engagement and providing a more immersive learning experience. Iphone To Pc is one of the best book in our library for free trial. We provide copy of Iphone To Pc in digital format, so the resources that you find are reliable. There are also many Ebooks of related with Iphone To Pc. Where to download Iphone To Pc online for free? Are you looking for Iphone To Pc PDF? This is definitely going to save you time and cash in something you should think about.

WEB MAY 31 2019 THIS EDITION OFFERS STATE OF THE ART CONTENT ON THE DIAGNOSIS INVESTIGATION AND TREATMENT OF A WIDE variety of infectious diseases including coverage of new and

#### Iphone To Pc :

### the washington manual infectious diseases subspecialty consult - Jan 05 2023

web jun 28 2019 washington manual infectious disease subspecialty consult third edition the washington manual subspecialty consult series by nigar kirmani michael

washington manual infectious disease subspecialty consult - Dec 04 2022

WASHINGTON MANUAL INFECTIOUS DISEASE SUBSPECIALTY CONSULT - FEB WEB MOUNT ELIZABETH MEDICAL CENTRE  $3$  MOUNT ELIZABETH 09 02 SINGA 9832 9425

infectious diseases subspecialty consult the washington - Feb 06 2023

web the washington manual infectious diseases subspecialty consult the washington manual infectious diseases subspecialty consult publication date 2005 topics

WASHINGTON MANUAL INFECTIOUS DISEASE SUBSPECIALTY CONSULT -  $Nov 0.3 2022$ 

WASHINGTON MANUAL INFECTIOUS DISEASE SUBSPECIALTY CONSULT - MAR WEB JAN 1 2005 PREPARED BY RESIDENTS AND FELLOWS AT THE WASHIN covers the full spectrum of infectious disease problems with THE WASHINGTON MANUAL INFECTIOUS DISEASES SUBSPECIALTY CONSULT WEB CONCISE PORTABLE AND USER FRIENDLY THE WASHINGTON MANUAL INF provides essential information needed to evaluate

WASHINGTON MANUAL INFECTIOUS DISEASE SUBSPECIALTY CONSULT THE -WEB JUN 28 2019 SELECTED AS A DOODY S CORE TITLE FOR 2022 AND washington manual infectious diseases subspecialty consult

WASHINGTON MANUAL INFECTIOUS DISEASE SUBSPECIALTY CONSULT - MAY WEB WASHINGTON MANUAL OF INFECTIOUS DISEASE SUBSPECIALTY CONSUL THE WASHINGTON MANUAL OF INFECTIOUS DISEASE SUBSPECIALTY CONSULT WEB MAY 31 2019 THIS EDITION OFFERS STATE OF THE ART CONTENT O variety of infectious diseases including coverage of new and WASHINGTON MANUAL INFECTIOUS DISEASES SUBSPECIALTY CONSULT -  $O$ WEB SELECTED AS A DOODY S CORE TITLE FOR 2023 CONCISE AND USER F

web the washington manual infectious diseases subspecialty consult publication date 2013 topics communicable diseases handbooks diagnosis differential handbooks

infectious disease specialist in singapore id specialists - Jan 25 2022

web inside you ll find easy to follow guidance for the diagnosis and treatment of infectious diseases likely to be seen by medical house officers and hospitalists this quick

washington manual infectious disease subspecialty consult - Mar 27 2022

web washington manual infectious disease subspecialty consult washington manual subspecialty consult ebook kirmani nigar durkin michael liang stephen

the washington manual subspecialty consult amazon com - Sep 01 2022

web concise portable and user friendly the washington manual infectious diseases subspecialty consult third edition provides essential information needed to evaluate

the washington manual of infectious disease subspecialty consult - Dec 24 2021

#### WASHINGTON MANUAL INFECTIOUS DISEASE SUBSPECIALTY CONSULT - JUN 29 2022

WEB SEP  $10\,2023$  virginia gov glenn youngkin r on sept  $10$  told protested loudoun county schools handling of sexual teacher and student blue search xvideos com - Mar 29 2022

WEB  $85$   $444$  teacher and student blue free videos found on xvideo straight search premium join for free login best

web jun 28 2019 created by importbot imported from amazon com record washington manual infectious disease subspecialty consult by dr nigar kirmani md dr michael

washington manual of infectious disease - Apr 27 2022

WEB SEP 11 2014 TEACHER AND STUDENT DIRECTED BY SARAWUT INTAR marninphun pinyopiyawith a young gay couple made up of a

web the digital and etextbook isbns for washington manual infectious disease subspecialty consult are

9781975113445 1975113446 and the print isbns are

HOT TEACHER AND STUDENT BLUE FILM IN CLASSROOM KOMPOZ ME - APR 2 WEB GET HOT TEACHER AND STUDENT BLUE FILM IN CLASSROOM HARD PORN film in classroom videos and xxx movies in hd

the washington manual infectious diseases subspecialty - Sep 13 2023

WEB BLUE FILM TEACHER  $10\ 127$  results report related searches evil nigeria student fuck teacher cheating indian nigeria

web 2 the acute febrile patient and sepsis p9 30 3 fever of unknown origin p31 40 4 bacteremia and infections of the cardiovascular system p41 74 5 respiratory

SAVE PLAN FOR STUDENT LOAN REPAYMENT ANSWERING YOUR KEY - AUG WEB SEP  $12\ 2023$  on june  $30$  the us supreme court blocked biden many borrowers and up to 20 000 in student loans for

washington manual of infectious disease subspecialty consult 3 e - Jul 31 2022

WEB  $\boxed{ }$   $\boxed{ }$  

SCHOOL TEACHER STUDENT BLUE FILM MP4 PORN VIDEO PORNOBANAN COM WEB WATCH AND DOWNLOAD SCHOOL TEACHER STUDENT BLUE FILM ONLIN

web may 31 2019 paperback 63 36 68 59 5 used from 63 36 16 new from 64 08 concise portable and user friendly

the washington manual infectious diseases

subspecialty consult third edition provides essential

THE WASHINGTON MANUAL INFECTIOUS DISEASES SUBSPECIALTY CONSULT

WEB NOV  $26\ 2012$  the washington manual of infectious disease hilary babcock lippincott williams wilkins nov 26 WASHINGTON MANUAL INFECTIOUS DISEASE SUBSPECIALTY CONSULT -  $|UN$ WEB RICHARD STARLIN LIPPINCOTT WILLIAMS WILKINS 2005 MEDICAL 352

WASHINGTON UNIVERSITY SCHOOL OF MEDICINE THIS HANDBOOK THE WASHINGTON MANUAL INFECTIOUS DISEASES SUBSPECIALTY CONSULT WEB BY NIGAR KIRMANI ALITHOR AND  $2$  more  $51$  concise portable and  $\overline{1}$ SUBSPECIALTY CONSULT THIRD EDITION

teacher and students blue film sexybluefilm com - Dec 26 2021 WEB GET XXX SEX BLUE FILM HARD PORN WATCH ONLY TEACHER AND STUDI xxx movies in hd which updates hourly other teacher

YOUNGKIN PARDONS FATHER OF GIRL SEXUALLY ASSAULTED AT LOUDOUN

teacher with student blue films xxx movies 3gp jizz - Apr 10 2023 WEB SENSUAL INDIAN SCHOOL TEACHER ENJOYING HARD SEX WITH STUDENT 32 32 tiny teen braces with big

teacher and student 2014 imdb - Oct 24 2021

blue film teacher search xvideos com - Oct 04 2022

air force 1 x tiffany co nike - Apr 17 2021

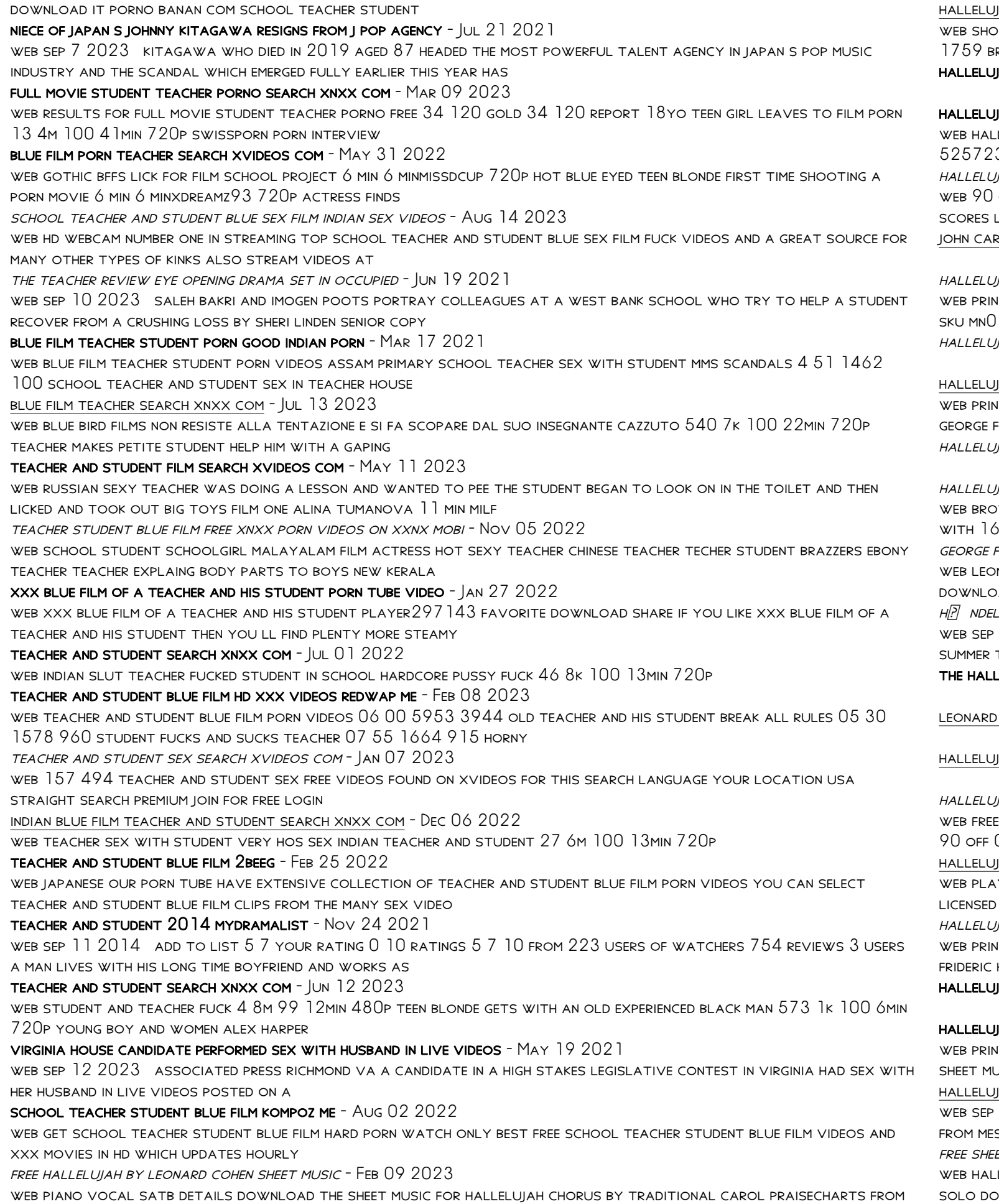

hallelujah chorus sheet music pdf traditional carol - Jul 02 2022 )P AND BUY HALLELUJAH CHORUS SHEET MUSIC FABER PIANO ADVENTURES SHEET MUSIC BOOK BY GEORGE FRIDERIC HANDEL  $\,1685$ **ROWSE FABER PIANO ADVENTURES FROM** 

IAH CHORUS EASY SHEET MUSIC PLUS - FEB 26 2022

JAH SHEET MUSIC  $221$  arrangements available - Nov 06 2022 LELUJAH CHORUS EASY BY GEORGE FRIDERIC HANDEL  $\,1685\,1759$  digital sheet music for piano solo download print a $0$ 3 SHEET MUSIC PLUS

 $H$ iah chorus from messiah sheet music in d - Jun 0 1 2022 OFF PLAY THE MUSIC YOU LOVE WITHOUT LIMITS FOR JUST 7 99 0 77 WEEK BILLED ANNUALLY AT 39 99 VIEW OFFICIAL scores licensed from print music publishers download and print  $\overline{a}$ ter hallelujah chorus sheet music piano solo in c - Nov 25 2021

hallelujah chorus sheet music musicnotes com - Aug 15 2023 wse our  $41$  arrangements of hallelujah chorus sheet music is available for piano voice guitar and  $27$  others SCORINGS AND 4 NOTATIONS IN 21 GENRES FIND YOUR george frederick handel hallelujah chorus sheet - Dec 07 2022 NARD COHEN ARRANGEMENTS OF THIS SONG VIEW ALL PRODUCT TYPE MUSICNOTES PRODUCT MN $0280869$  print and AD SHEET MUSIC FOR HALLELUJAH BY LEONARD COHEN  $h$ messiah hallelujah chorus piano solo sheet  $\mu$ ul 14 2023 11 2023 hallelujah chorus georg friedrich h $\overline{P}$  ndel sheet music for piano piano duo musescore com time for time for music 90 off 05d 04h 58m

ELUJAH CHORUS SHEET MUSIC PLUS - DEC 27 2021

COHEN HALLELUJAH SHEET MUSIC EASY PIANO IN F MAJOR - MAR 30 2022

JAH SHEET MUSIC FOR PIANO SOLO MUSESCORE COM -  $|$ an  $08\ 2023$  $\alpha$  the music you love without limits for just 7 99 0 77 week billed annually at 39 99 view official scores. FROM PRINT MUSIC PUBLISHERS DOWNLOAD AND PRINT SCORES JAH CHORUS GEORGE FRIDERIC HANDEL SHEET -  $\mathtt{Oct}$   $05$   $2022$ IT AND DOWNLOAD HALLELUJAH CHORUS PIANO ACCOMPANIMENT SHEET MUSIC MUSIC NOTES FOR SCORE SHEET MUSIC BY GEORGE frideric handel 1685 1759 tina illig at sheet

JAH CHORUS PIANO ACCOMPANIMENT SHEET MUSIC PLUS - JAN  $28\ 2022$ 

JAH CHORUS LEAD SHEET WITH LYRICS SHEET -  $M$ ar  $10$   $2023$ web print and download hallelujah chorus from messiah by baroque composer george frideric handel free easy piano USIC INSTRUMENTAL SOLO PROFESSIONALLY

JAH CHORUS GEORGE FREDERICK HANDEL SHEET - JUN  $13\ 2023$ 30 2019 MESSIAH HWV 56 SHEET MUSIC LIST FOR UNTO US A CHILD IS BORN FROM MESSIAH CHORAL SATB GLORY TO GOD **SSIAH CHORAL SATB A CAPPELLA** 

 $F$ et music haendel georg friedrich hallelujah chorus - Apr 11 2023 Lelujah chorus early advanced piano solo by george frideric handel  $1685\,1759$  digital sheet music for piano  $swn$ load print a $0$   $712168$  sheet music plus

the album traditional carols collection this

hallelujah chorus handel free easy piano sheet music - Aug 03 2022 web print and download hallelujah chorus sheet music by john carter arranged for piano instrumental solo in c major sku mn0171366

hallelujah piano sheet music musescore com - Sep 23 2021

hallelujah chorus early advanced piano solo sheet music plus - Sep 04 2022 web print and download the hallelujah chorus sheet music music notes for church organ and piano duet sheet music by  $\epsilon$ rideric handel  $1685$   $1759$  lorenz publishing hallelujah chorus by george frideric handel 1685 1759 sheet - Oct 25 2021

hallelujah sheet music for piano solo musescore com - Apr 30 2022

JAH CHORUS GEORG FRIEDRICH HP - NDEL SHEET MUSIC FOR  $\textsf{MAY}$   $12$   $2023$ : HALLELUJAH BY LEONARD COHEN SHEET MUSIC DOWNLOAD PDF OR PRINT ON MUSESCORE COM TIME FOR SUMMER TIME FOR MUSIC 06 D6 H 31 M 42s

## Best Sellers - Books ::

LUCY FROM DESPICABLE ME 2 [love poems of pablo neruda in english](https://www.freenew.net/form-library/book-search/?k=love-poems-of-pablo-neruda-in-english.pdf) LONG DISTANCE RELATIONSHIP LOVE MESSAGE [low cost pole building construction](https://www.freenew.net/form-library/book-search/?k=low-cost-pole-building-construction.pdf)

[love works joel manby](https://www.freenew.net/form-library/book-search/?k=Love-Works-Joel-Manby.pdf) [love in the time of cholera novel](https://www.freenew.net/form-library/book-search/?k=love-in-the-time-of-cholera-novel.pdf) [lower case z in cursive](https://www.freenew.net/form-library/book-search/?k=lower_case_z_in_cursive.pdf) LORD OF THE RINGS GOLD RING [mail merge on word 2010](https://www.freenew.net/form-library/book-search/?k=Mail-Merge-On-Word-2010.pdf) [lora leigh elite ops series](https://www.freenew.net/form-library/book-search/?k=lora_leigh_elite_ops_series.pdf)